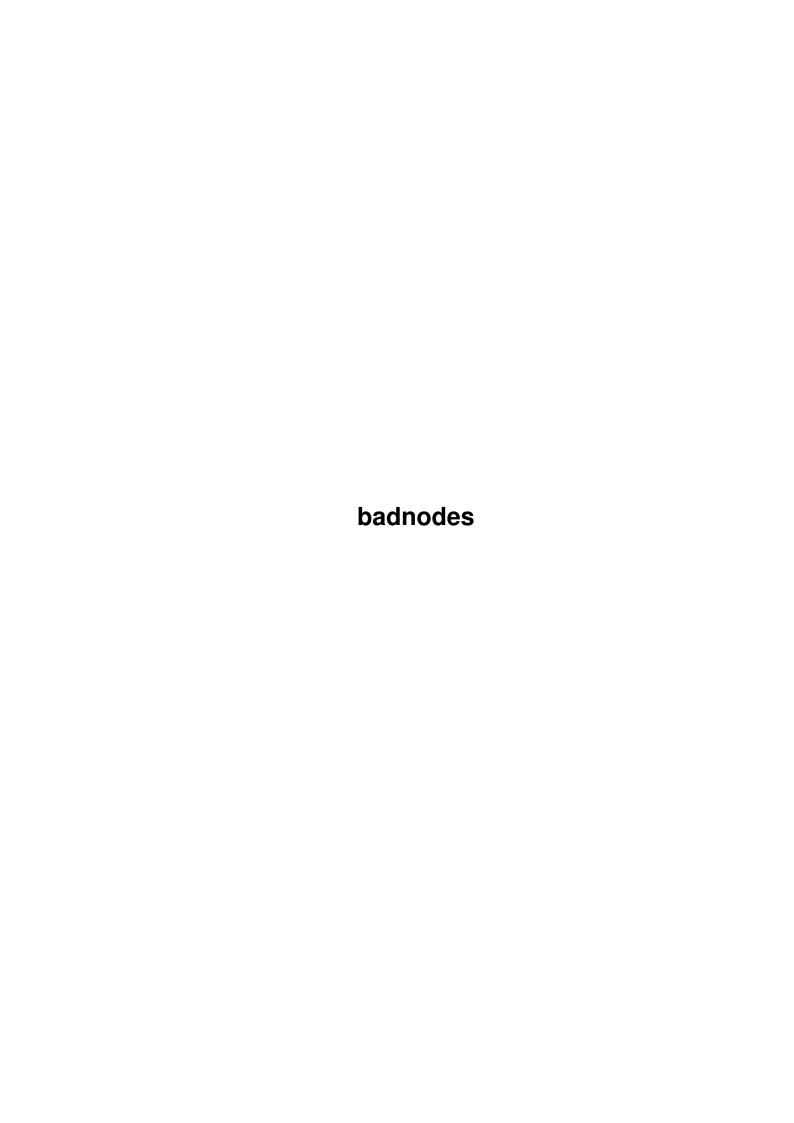

badnodes

| COLLABORATORS |                 |                |           |  |  |  |  |
|---------------|-----------------|----------------|-----------|--|--|--|--|
|               | TITLE: badnodes |                |           |  |  |  |  |
| ACTION        | NAME            | DATE           | SIGNATURE |  |  |  |  |
| WRITTEN BY    |                 | March 28, 2022 |           |  |  |  |  |

| REVISION HISTORY |      |             |      |  |  |  |  |
|------------------|------|-------------|------|--|--|--|--|
| NUMBER           | DATE | DESCRIPTION | NAME |  |  |  |  |
|                  |      |             |      |  |  |  |  |
|                  |      |             |      |  |  |  |  |
|                  |      |             |      |  |  |  |  |

badnodes

# **Contents**

| 1 | badı | nodes                               | 1 |
|---|------|-------------------------------------|---|
|   | 1.1  | BadLinks v1.15 ©1993 by Roger Nedel | 1 |
|   | 1.2  | BadLinks v1.15 ©1993 by Roger Nedel | 1 |
|   | 1.3  | BadLinks v1.15 ©1993 by Roger Nedel | 2 |
|   | 1.4  | BadLinks v1.15 ©1993 by Roger Nedel | 2 |
|   | 1.5  | BadLinks v1.15 ©1993 by Roger Nedel | 2 |
|   | 1.6  | BadLinks v1.15 ©1993 by Roger Nedel | 3 |
|   | 1.7  | BadLinks v1.15 ©1993 by Roger Nedel | 4 |
|   | 1 Q  | PadLinks v1.15 @1003 by Pager Nadal | - |

badnodes 1/6

## **Chapter 1**

## badnodes

## 1.1 BadLinks v1.15 ©1993 by Roger Nedel

BadLinks:

\_\_\_\_\_

Legal Crap

Concept

Installation

Operation

## 1.2 BadLinks v1.15 ©1993 by Roger Nedel

Written By

Roger E. Nedel
3635 East Avondale Dr
Salt Lake City, Utah 84121-5504
U.S.A.

(801) 944-4352

©1993 by Roger E. Nedel All rights reserved.

This program and all it's associated files are the posession of Roger E. Nedel. This program IS NOT released into the public domain, however, you are free to distribute it so long as you charge only a minimal fee (not more than \$3.00 U.S.) for disk copying.

badnodes 2/6

If you distribute this program, you are bound to distribute it in its original form. All original files must be included in their unaltered state. You are free to include this archive as an integral portion of another archive, provided all files are included in their unaltered state.

You may NOT include this program in another program or archive if that program or archive is for profit.

#### 1.3 BadLinks v1.15 ©1993 by Roger Nedel

Concept:

======

I just finished authoring a HUGE amigaguide file, and was faced with the unenviable task of testing each and every button in the quide.

I was concerned that I might have mistyped some of the links. If that had occurred, then some unsuspecting user would attempt to access a node, only to find that the button wasn't linked properly.

After about 15 minutes of button pressing, I decided to write a program to do the checking for me...after all, I'm pretty smart, aren't I???

### 1.4 BadLinks v1.15 ©1993 by Roger Nedel

Installation:

========

There's not much to it. Just place it in the desired drawer and you're ready to go.

### 1.5 BadLinks v1.15 ©1993 by Roger Nedel

Operation:

=======

BadLinks will run from the CLI only. I'll break program operation down into two sections.

Testing a file with NO external links

Testing a file with external links

badnodes 3/6

What is an external link?

\_\_\_\_\_

In case you're scratching your head, wondering what the heck an external link is...

Amigaguide files generally access nodes which lay solely inside their own files. If this is true of your amigaguide file, then you don't have any external links.

An amigaguide file can access a node inside another amigaguide file. If this is the case, then your file contains external links.

#### 1.6 BadLinks v1.15 ©1993 by Roger Nedel

Testing a file with NO external links:

If your file contains NO exernal links, then operation of "badlinks" is very simple. The syntax of it's CLI command is as follows:

badlinks <file>

where: file = amigaguide pathname.

Badlinks will verify that every "link" attempt has a matching "node". You can expect badlinks to generate the following files:

Ram:NodeNames
Ram:InvalidLinks

#### Ram: NodeNames:

=========

This file is created only if your amigaguide file contains one or more valid nodes. If it doesn't contain any nodes, then "badlinks" will tell you so, and will refrain from creating this file.

If this file is created, it will contain an alphabetical listing of each node name found in your amigaguide file.

#### Ram: InvalidLinks:

\_\_\_\_\_

This file is created only if your amigaguide file contains one or more invalid links. If "badlinks" can't find any

badnodes 4/6

invalid links, it will inform you of that fact, and will refrain from creating this file.

#### 1.7 BadLinks v1.15 ©1993 by Roger Nedel

Testing a file with external links:

\_\_\_\_\_

If your file contains exernal links, then operation of "badlinks" is a bit more difficult. The syntax of it's CLI command is as follows:

badlinks <file1> [<file2> <prefix2>] [<file3> <prefix3>]...

where: file = amigaguide filename(s)

prefix

= path to add to beginning of external links

<> = required argument
[] = optional argument

Badlinks will verify that every "link" attempt has a matching "node". You can expect badlinks to generate the following files:

Ram:NodeNames
Ram:InvalidLinks

#### Ram: NodeNames:

=========

This file is created only if your amigaguide file contains one or more valid nodes. If it doesn't contain any nodes, then "badlinks" will tell you so, and will refrain from creating this file.

If this file is created, it will contain an alphabetical listing of each node name found in your amigaguide file.

#### Ram: InvalidLinks:

===========

This file is created only if your amigaguide file contains one or more invalid links. If "badlinks" can't find any invalid links, it will inform you of that fact, and will refrain from creating this file.

badnodes 5/6

### 1.8 BadLinks v1.15 ©1993 by Roger Nedel

```
Prefix:
  The most difficult thing to understand about "badlinks" is
  the "prefix" concept. To be honest though, if you've created
  external links in an amigaguide, it won't be tough at all.
  If you have a node in file1 labelled <@node "internal node">,
  then the following link will tie into it:
        a{" Go internal " link "internal node"}
  Now taking it one step further, lets say you want to link into
  a node from ANOTHER FILE (file2). Let say that the node in
  file2 is called <@node "external node">. To link into this
  node, the following WILL NOT suffice:
        a{" Go external " link "external node"}
  Why won'that suffice. Because amigaguide needs to have some
  sort of a path telling it which file the node belongs in.
  example, the following would work if both file1 and file2
  resided in the same drawer:
        a{" Go external " link "file2/external node"}
  This illustrates the prefix concept.
        a{" Go external " link "PREFIX/nodename"}
Examples:
=======
Prim File: work:help.guide
    Link: a{" Mystuff " link "MY.GUIDE/main"}
2nd File: work:myguide
     CLI: badlinks work:help.guide work:my.guide MY.GUIDE
______
Prim File: work:help.guide
    Link: a{" Mystuff " link "WORK:MY.GUIDE/main"}
```

badnodes 6/6